# **BURMAN UNIVERSITY**

**INFORMATION TECHNOLOGY** 

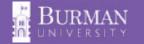

### THE INFORMATION TECHNOLOGY DEPARTMENT (IT DEPARTMENT)

exists to manage the campus computer network and all institutionally owned machines, to assist students with accessing the campus network with their personal computing devices, and to deal with all technologybased initiatives on campus.

# CONTACT HELP DESK

You can contact our Help Desk in one of three ways:

- 1. Visit helpdesk.burmanu.ca to log a support request and follow through to its resolution.
- 2. Send an email to itticket@burmanu.ca to enter a job directly into the help-desk job log.
- 3. Dial (403) 782-3381 ext. 4021 and leave details if you get a recording.

# CONNECTING TO WIFI

For students who have their own computers or mobile devices, wireless network access is available in all campus buildings. The student network is burmanu for Burman University students.

To join this network, select burmanu. You will be prompted to provide your username (without @burmanu.ca) and password. Once you have entered your username and password, you will be able to access the internet, as well as campus printers and portal pages.

Be sure to download the free

#### **Bright Space Pulse App**

You will be able to access course information, check your grades and use it as a calendar/agenda.

## STUDENT EMAIL

A Gmail account is created for all Burman students. Your Burman Gmail account is accessible from any computer or mobile device with an internet connection. You will have access to this Burman email even after graduation. To access your Burman Gmail use your full email (johnsmith@burmanu.ca) and password.

As part of our Google for Education implementation, you have unlimited file storage through Google Drive. Students also have free access to Microsoft Office 365. Use your full email (johnsmith@burmanu.ca) and password to access. (burmanu. ca/servicecatalogue/software)

Portal pages (e.g. D2L or Student Portal) can be accessed using the username (i.e. johnsmith) and password of your email account.

Need to change your password? Please visit burmanu.ca/ password.

# **PRINTERS**

There are a variety of student accessible printers across campus. Here is a current list of the printer name, its location, colour capabilities, and features.

| PRINTER NAME                  | LOCATION                                              | COLOUR | FEATURES                             |
|-------------------------------|-------------------------------------------------------|--------|--------------------------------------|
| BSTU-AcroCentre               | Acro Centre                                           | Colour | Copy/scan to email/USB<br>printing   |
| BSTU-AdminLobby               | Admin Building Lower Lobby                            | B/W    | Copy/Scan to email/<br>USB printing  |
| BSTU-ChanShunComputerLab      | Chan Shun Computer Lab                                | Colour | Copy/Scan to email/<br>USB printing  |
| BSTU-LakeviewHall             | Lakeview Hall Lobby                                   | B/W    | Copy/Scan to email/<br>USB printing  |
| BSTU-LibraryMain              | Library                                               | B/W    | Copy/scan to email /<br>USB printing |
| BSTU-LibraryLower             | Library Lower Floor                                   | Colour | Copy/scan to email/USB<br>printing   |
| BSTU-MapleHallLobby           | Maple Hall Lobby                                      | Colour | Copy/Scan to email/<br>USB printing  |
| BSTU-McKibbinCentreLounge     | McKibbin Lounge                                       | Colour | Copy/Scan to email/<br>USB printing  |
| BSTU-NWHall                   | NorthWest Hall Student Lounge<br>(School of Business) | Colour | Copy/scan to email/USB<br>printing   |
| BSTU-NWHall                   | NorthWest Hall Student Lounge<br>(Religious Studies)  | Colour | Copy/scan to email/USB printing      |
| BSTU-RivertonLounge           | Riverton Hall                                         | Colour | Copy/Scan to email/<br>USB Printing  |
| BSTU-SocialEyez               | SocialEyez Student Lounge                             | Colour | USB printing                         |
| BSTU-WestHallMusicComputerLab | West Hall Computer Lab                                | Colour | Copy/Scan to email/<br>USB printing  |

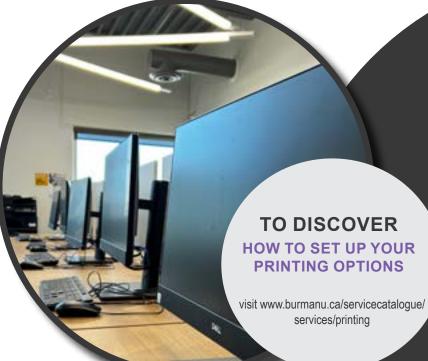

# **BURMAN UNIVERSITY**

Help Desk Ext. 4021 itticket@burmanu.ca

COLIN HILL | Director of Information Technology chill@burmanu.ca

ALEX ROCCA | Information Technology Support Specialist alexrocca@burmanu.ca

**RICK FOULSTON | Project Support Specialist** rfoulston@burmanu.ca